## How to Use Packet Tracer

2 PCs to 1 Switch Network

## Cables

#### **Crossover Cable**

- Router to Router
- Switch to Switch
- PC to Router
- Swich to HUB
- HUB to HUB

#### Straight Cable

- Router to Switch
- PC to Switch
- Switch to Phone
- Switch to AP

## **Switches**

A switch is needed to create a network of PCs

A switch is needed to create a network of PCs

## 2 PC 1 Switch Network

### Set up this network

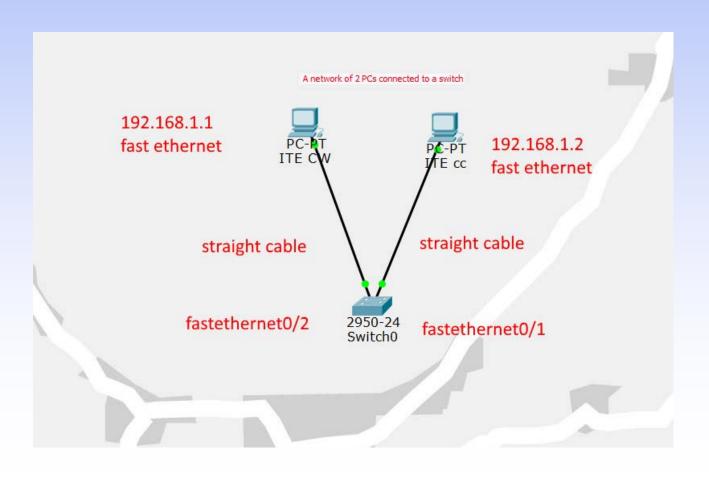

# Realtime - Ping

### Ping from PC ITE CW to PC ITE CC:

- Click PC ITE CW
- Click [Command Prompt]
- Type: ping 192.168.1.2

## Exercise

Set up this network, and ping.

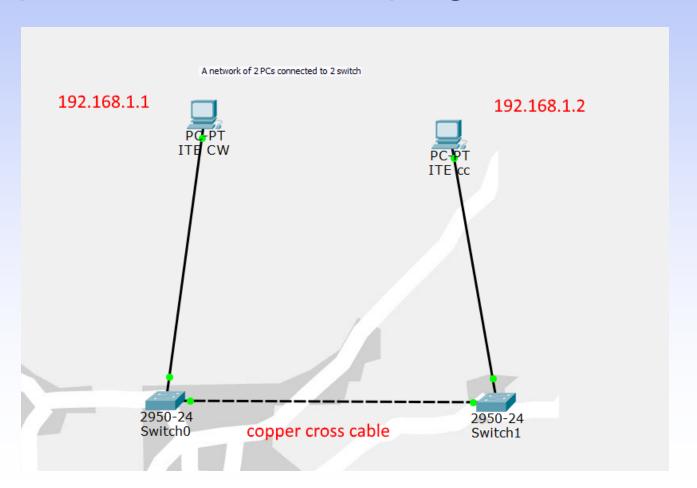

## Routers

- Routers connect networks.
- A router links computers to the Internet, so users can share the connection.
- A router acts as a dispatcher, choosing the best path for information to travel so it's received quickly.

## Switches & Routers

- Switches and routers are the building blocks for all business communications, from data to voice and video to wireless access.
- They can improve profitability by enabling your company to increase productivity, trim business expenses, and improve security and customer service.